## ASM80 : f1:intask.m80

 $\sim$   $\alpha$ 

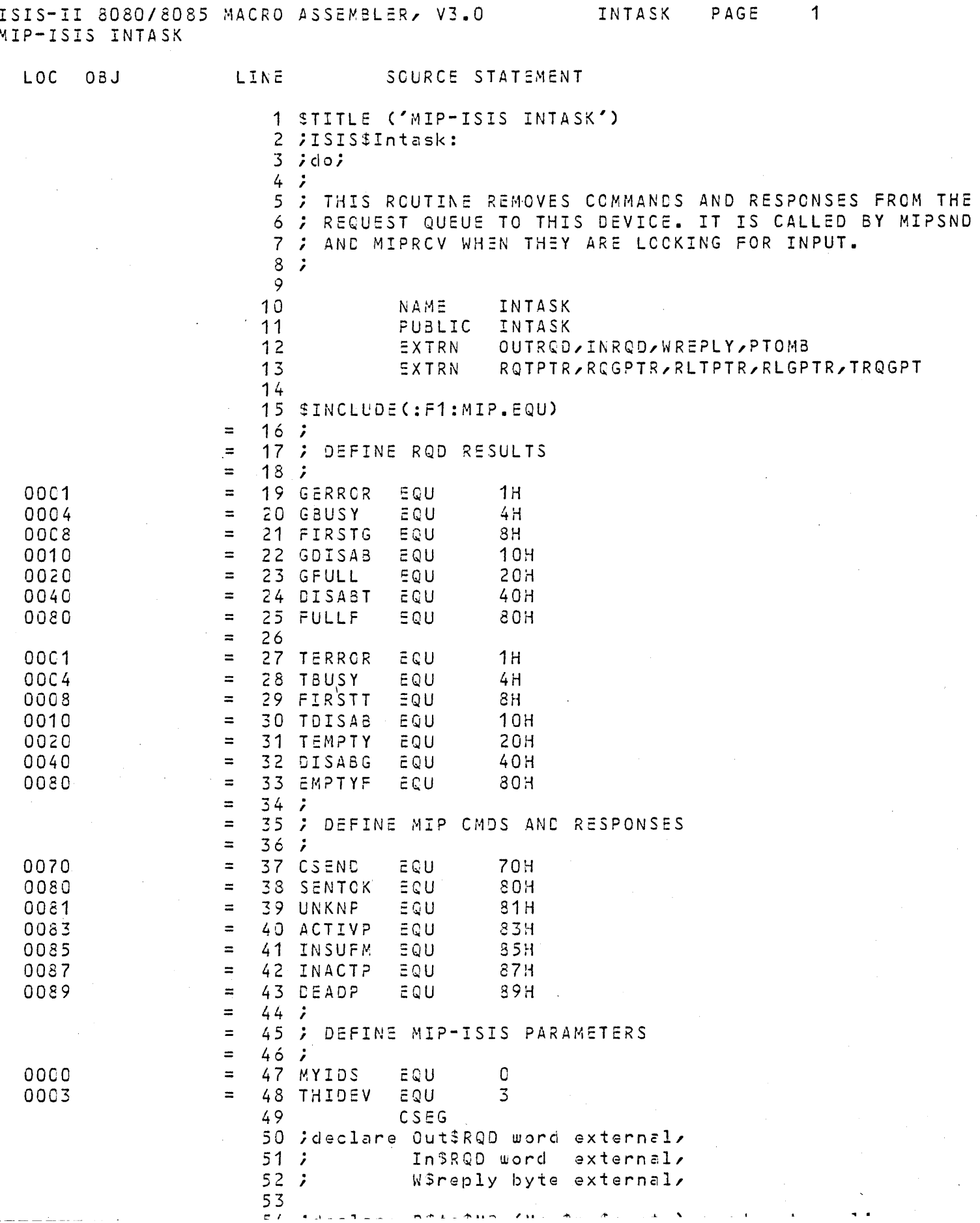

PAGE  $\overline{2}$ ISIS-II 8080/8085 MACRO ASSEMBLER, V3.0 INTASK MIP-ISIS INTASK

LOC OBJ LINE SCURCE STATEMENT  $55$  $56$  ;  $GenSint:$  $57$  ; procedure external; 58 jend Gentint; 59 60  $62$ 63 ;InStask:  $64$  ; procedure public;  $65$  $66:7$ declare Msgptr word, Msg based Msgptr structure (MipSmsg\$format),  $67$  ;  $68,7$ GSRQEptr word,  $69.7$ GSRQEntry based GSRQEptr structure (Rgentry Sformat),  $70j$ TSRQEptr word,  $71:$ TSRQEntry based T\$RQEptr structure(RqentrySformat),  $72j$ Give\$state byter  $73;$ Take\$state byte,  $74:$ Port byter  $75j$ Cind byte,  $76j$ Given boolean,  $77.7$ Listbase word,  $78j$ Listlink based Listbase word,  $79:7$ TSresult byte; 80 INTASK: do while not (Take Sstate: = Rqt Sptr (. In \$RQD));  $81:$ 0000 00000  $82 09:$  $\tilde{E}$ CALL RQTPTR 0003 1F 83  $RAR$ 0004 D8  $84$ RC.  $85;$  $7*$  $86:7$ there is something in the queue, take it  $87:7$  $\star$  /  $88;7$ if  $(T\$ RQEntry.Recuest\$id = CSEND then 89 0005 7E MOV  $A \times M$ **; GET REQUESTID** CSEND 0006 FE70 90 CPI 0008 C25D00  $\mathsf{C}$  $91$ JNZ  $\hat{a}$  7  $92:7$  $do;$  /\* CSEND \*/  $93;$  $1\star$ see if socket is open and this device can get to the  $94:$  $95.7$ buffer  $96:7$  $\star$  /  $97.7$ Port =  $TSRQEntry.DestSportSid;$ 000B 23 98  $H$ ; INDEX TO REQUEST ID INX 00CC 56 99 MOV.  $D \times M$ ; SAVE SRC REQ ID 000D 23 100  $H$ ; INDEX TO DEST DEVICE INX 000E 23  $1<sub>c</sub>1$  $H$ ; AND SKIP TO PORT INX 000F 7E  $102$ MOV. ; LOAD PORT  $A \times M$ ; SAVE PORT IN C 0010 4F 103 MCV  $C$  /  $A$ ; INDEX TO SRC DEV AND SAVE IT 0011 23 104 INX  $H$  $E$  / M 0012 5E 105 MOV. ; SAVE SRC REQUEST ID AND SRC DEVICE. 0013 05  $106$ **PUSH** D.  $107:$ if Port < Max\$no\$ports then CPI 0014 FE07 108 7H

ISIS-II 8080/8085 MACRO ASSEMBLER, V3.0 INTASK PAGE 3 MIP-ISIS INTASK

 $\sim 10^{-1}$ 

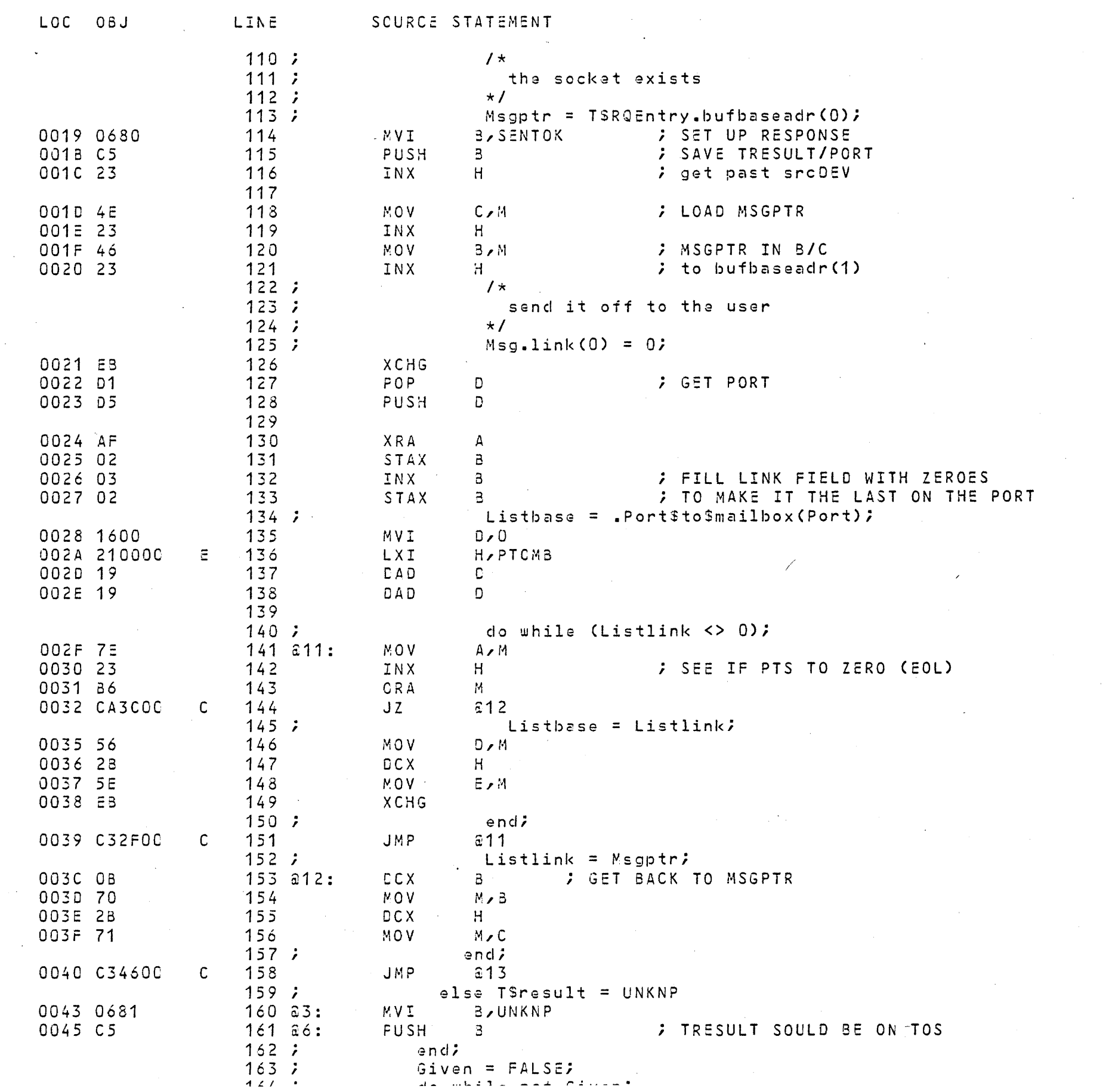

 $\mathcal{L}^{\text{max}}_{\text{max}}$  and  $\mathcal{L}^{\text{max}}_{\text{max}}$ 

 $\mathcal{L}^{\mathcal{L}}(\mathcal{L}^{\mathcal{L}})$  and  $\mathcal{L}^{\mathcal{L}}(\mathcal{L}^{\mathcal{L}})$  and  $\mathcal{L}^{\mathcal{L}}(\mathcal{L}^{\mathcal{L}})$ 

 $\sim 10^{-1}$ 

 $\sim$   $\sim$ 

 $\mathcal{L}^{\text{max}}_{\text{max}}$ 

 $\mathcal{L}^{\text{max}}_{\text{max}}$  and  $\mathcal{L}^{\text{max}}_{\text{max}}$ 

 $\label{eq:1} \frac{1}{\sqrt{2\pi}}\frac{1}{\sqrt{2\pi}}\left(\frac{1}{\sqrt{2\pi}}\right)^{1/2}$ 

 $\sim 10^7$ 

 $\sim 30\%$ 

 $\sim 10^{-11}$ 

 $\sim 100$ 

## ISIS-II 8080/8085 MACRO ASSEMBLER, V3.0 INTASK PAGE  $\frac{4}{ }$ MIP-ISIS INTASK

 $\sim 10^{11}$ 

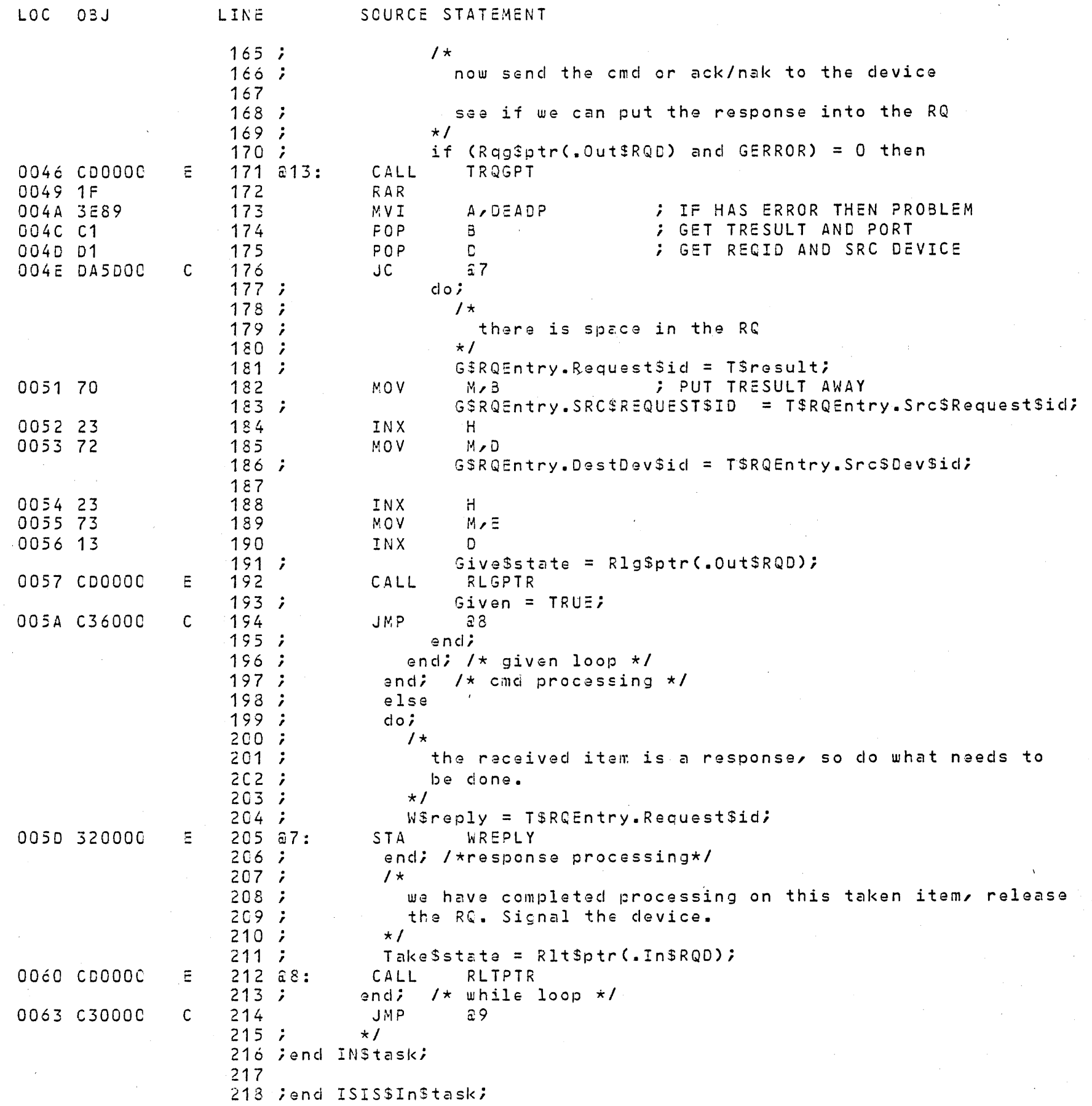

 $\sim 10^{11}$ 

 $\overline{\phantom{0}}$ 

 $\sim 10^7$ 

 $\sim 100$ 

 $\sim 10^{-11}$ 

 $\sim 100$ 

ISIS-II 8080/8085 MACRO ASSEMBLER, V3.0 INTASK PAGE  $5^{\circ}$ MIP-ISIS INTASK

LOC OBJ LINE SOURCE STATEMENT

PUBLIC SYMBOLS INTASK C 0000

EXTERNAL SYMBOLS RLTPTR E 0000 RQGPTR E 0000 RQTPTR E 0000 INRQD E 0000 OUTROD E OOCC PTCMB E OCOO RLGPTR E 0000 TRQGPT E 0000 WREPLY E 0000 USER SYMBOLS a 8 c 0060 a 11 C 002F a13 C 0046  $a7$ C 005D a12 C 003C a3 C 0043 a6 C 0045 ACTIVP A 0083 CSEND A 0C70 DEADP A 0089 DISABG A 0040 DISABT A 0040 EMPTYF A OC80 a9 C 000C GBUSY A 0004 GFULL A 0020 FIRSTG A 0008 FIRSTT A 0008 FULLF A 0080 GDISAB A 0010 GERROR A 0001 INACTP A 0087 INRQD E 0000 INSUFM A 0085 INTASK C 0000 MYIDS A 0000 OUTRQD E 0000 **PTOMB E 0000** TDISAB A 0010 RLTPTR E 000C SENTOK A 0080 TBUSY A 0004 RLGPTR E 0000 ROGPTR E OCOO RCTPTR E 0000 WREPLY E 0000 TEMPTY A 0020 TERROR A 0001 THIDEV A 0003 TROGPT E 0000 UNKNP A 0081

ASSEMBLY COMPLETE, NO ERRORS